# Глава 2. SMath Studio и WaterSteamPro

В настоящее время по известным причинам происходит постепенный переход от зарубежных программных средств к отечественным разработкам. Если говорить о компьютерных инструментах для ведения научно-технических, в частности, теплотехнических расчетов, то российские пользователи вольно или невольно вынуждены отказываться от программ типа Mathcad, Maple, Mathematica, MATLAB и переходить на программу SMath  $[1] - \kappa$ отечественному свободно распространяемому программному продукту, у которого есть ряд несомненных преимуществ перед Mathcad. Они перечислены на сайте https://community.ptc.com/t5/Mathcad/Mathcad-vs-SMath/td-p/802499.

Коллектив разработчиков, куда входит один из авторов данного учебного пособия, провел большую и кропотливую работу по интеграции в программу SMath пакета функций, возвращающих теплофизические свойства рабочих тел и теплоносителей энергетики WaterSteamPro [2], который свободно распространяется также как и пакет SMath. Получился программный комплекс, который будет полезен специалистам-теплоэнергетикам, студентам и преподавателям вузов по направлению теплотехника и теплоэнергетика, ядерная энергетика и теплофизика, энергетическое машиностроение и др.

Когда речь заходит о свободно распространяемых программах, то на ум приходят две поговорки: «*Бесплатный сыр бывает только в мышеловке*» и «*Дареному коню в зубы не смотрят*». Как писал А.С. Пушкин «*Нравственные поговорки бывают удивительно полезны в тех случаях, когда мы от себя мало что можем выдумать себе в оправдание*». Но авторы все-таки попытались «выдумать» что-то «себе в оправдание»!

Описываемый комплекс (SMath+WaterSteamPro) *условно бесплатный*. За него не надо платить, а необходимо только провести несложную регистрацию у разработчиков на сайтах www.smath.com и www.wsp.ru в том случае, когда комплекс используются в целях образования или самообразования. Или просто для более тщательного знакомства с программой перед ее приобретением. Если же планируется использовать комплекс коммерческих целях, то необходимо будет войти с разработчиками в не очень обременительные финансовые отношения, описываемые еще одной поговоркой «*Курочка по зернышку клюет и сыта бывает*». Эти «зернышки» помимо прочего позволили разработчикам провести тщательное тестирование и «узаконивание» программ: программа SMath зарегистрирована в российском реестре программного обеспечения (https://reestr.digital.gov.ru/reestr/536108/?sphrase\_id=3670903), а приложение к ней – пакет WaterSteamPro сертифицирован в Госстандарте России (http://www.wsp.ru/ru/certification.asp).

Математическая программа SMath свободно скачивается с сайта www.smath.com и устанавливается на компьютерах, работающих не только под Windows, но, что очень важно в наше санкционное время, и под Linux. А Linux – это опять же свободно распространяемая операционная система. Пакет программ WaterSteamPro по расчету теплофизических свойств воды и водяного пара, а также газов (основные рабочие тела теплоэнергетики) является дополнением (плагином), который прикрепляется к установленной на компьютере пользователя программе SMath через цепочку команд меню Сервис / Дополнения / Галерея онлайн – см. рис. 2.1, а также рисунки 1.1-1.4 в главе 1.

Глава 2

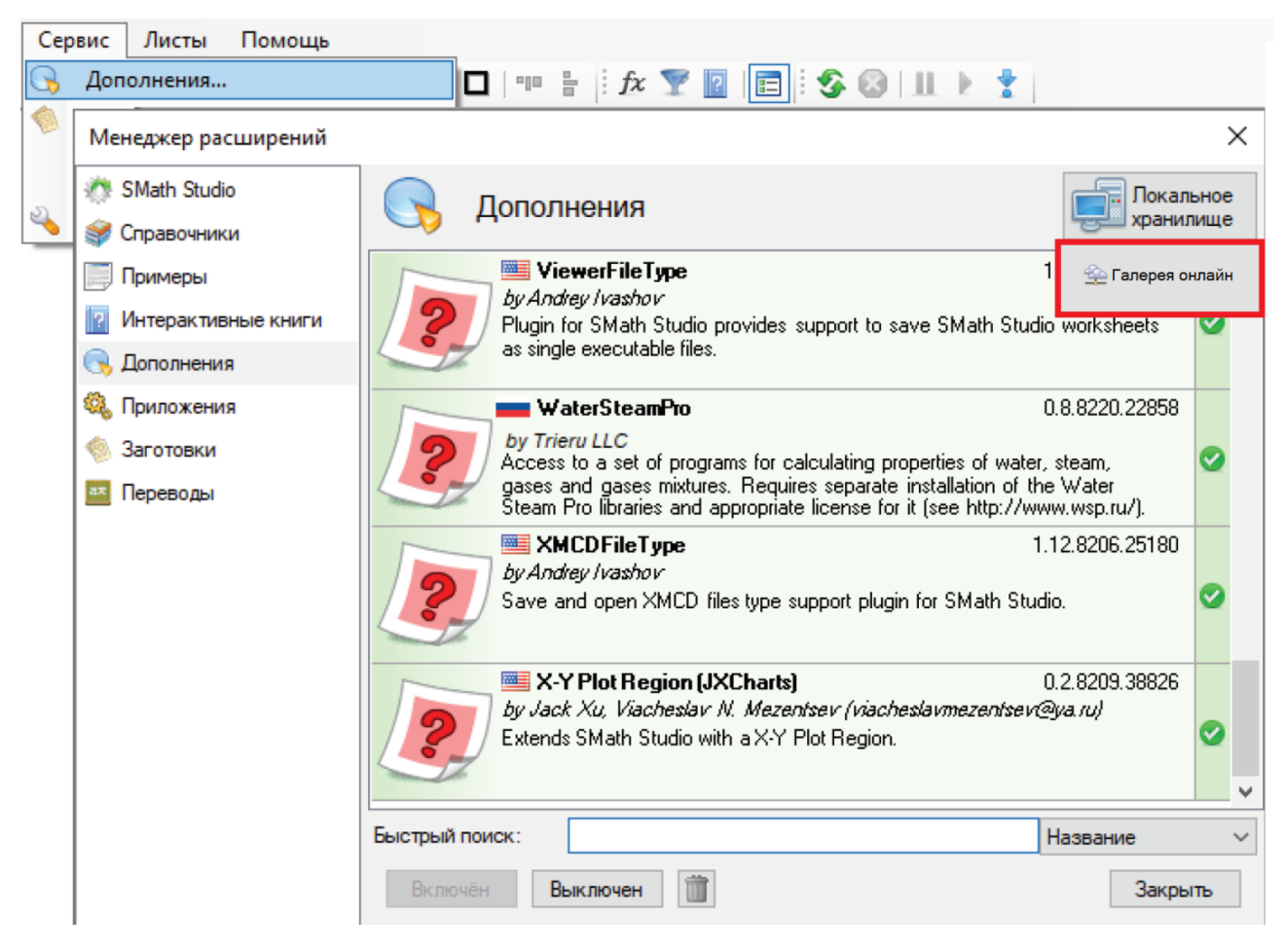

Рис. 2.1. Дополнение (плагин) WaterSteamPro, подключенное к среде SMath

После подключения к программе SMath и последующего лицензирования пакета WaterSteamPro (как это делается, см. здесь http://www.twt.mpei.ac.ru/ochkov/SMath-WSP.pdf) станут доступны 353 функции (см. рис. 2.2), возвращающие теплофизические свойства (ТФС) воды и водяного пара (префикс wsp), а также (дымовых) газов и их смесей (префикс wspg), необходимых для расчета, например, котлов, газотурбинных и парогазовых установок.

Глава 2

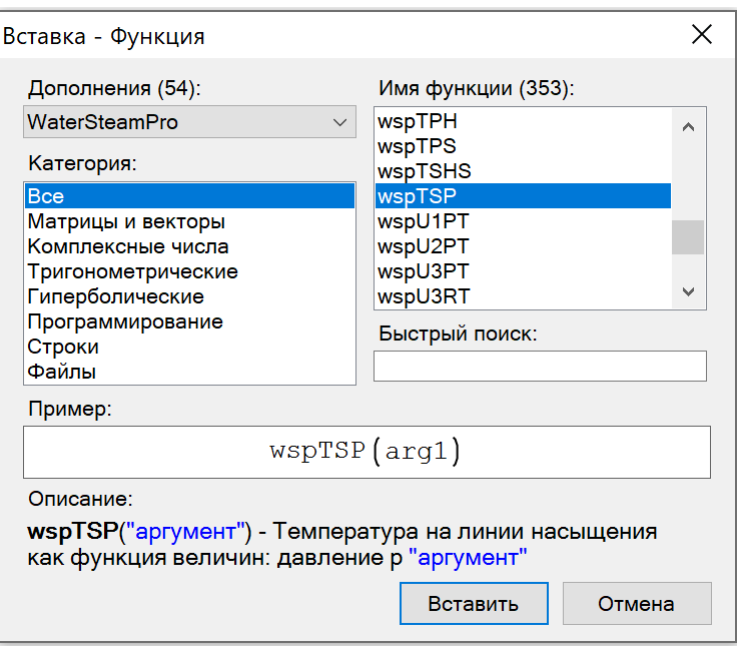

Рис. 2.2. Диалоговое окно пакета WaterSteamPro в среде SMath

Без лицензирования пакета WaterSteamPro окно Имя функции, показанное на рис. 2.2, будет пустым.

После вышеописанного подключения и лицензирования можно подсчитать, например, значение удельной энтальпии (теплосодержания) воды или водяного пара в зависимости от давления и температуры. Для этого необходимо и достаточно в среде SMath набрать на клавиатуре символы wspH (см. верхний левый угол на рис. 2.3). После этого выпадет список функций пакета WaterSteamPro, имя которых начинается с этих четырех букв. Эти функции имеют разные аргументы — разные параметры воды и водяного пара, зафиксированные в последующих буквах. Буква S в имени функции будет означать, что ведется расчет на линии насыщения. При этом имеется ввиду либо вода (W), либо водяной пар (S), либо их смесь (X). Вся эта информацию размещена на сайте www.wsp.ru. Числа 1, 2, 3 и 5, прописываемые за буквами wspH, означают, что имеется ввиду вода (1), водяной пар (2), околокритическая область (3) или пар при высокой температуре (5) формуляции 1997 года Международной ассоциации по свойствам воды и водяного паре – см. ниже рис. 2.12.

На рисунке 2.3 показаны последующие этапы работы с выбранной функцией wspHPT: ввод значений двух аргументов с единицами давления и температуры, корректировка единиц измерения у выданного значения удельной массовой энтальпии и, наконец, корректировка формата численного ответа. Пакет SMath по умолчанию выдает упрощенные до предела единицы удельной массовой энтальпии Gr (грей — единица поглощенной дозы ионизирующего излучения – джоуль, деленный на килограмм) и четыре знака после запятой. Мы же отметили, что нужно выдавать четыре значащие цифры (галочка у позиции Режим значащих цифр) с единицей удельной массовой энтальпии – килоджоуль на килограмм.

Отметим, что командами меню Сервис / Опции / Язык единиц измерения можно заменить русские имена единиц измерения на английские. Это и другая также полезная опция – замена запятой на точку в разделителе целой и дробной части в десятичных числах делает удобной подготовку расчетных документов для англоязычных и прочих изданий. При этом точку с запятой в списках аргументов функций следует заменить на запятую.

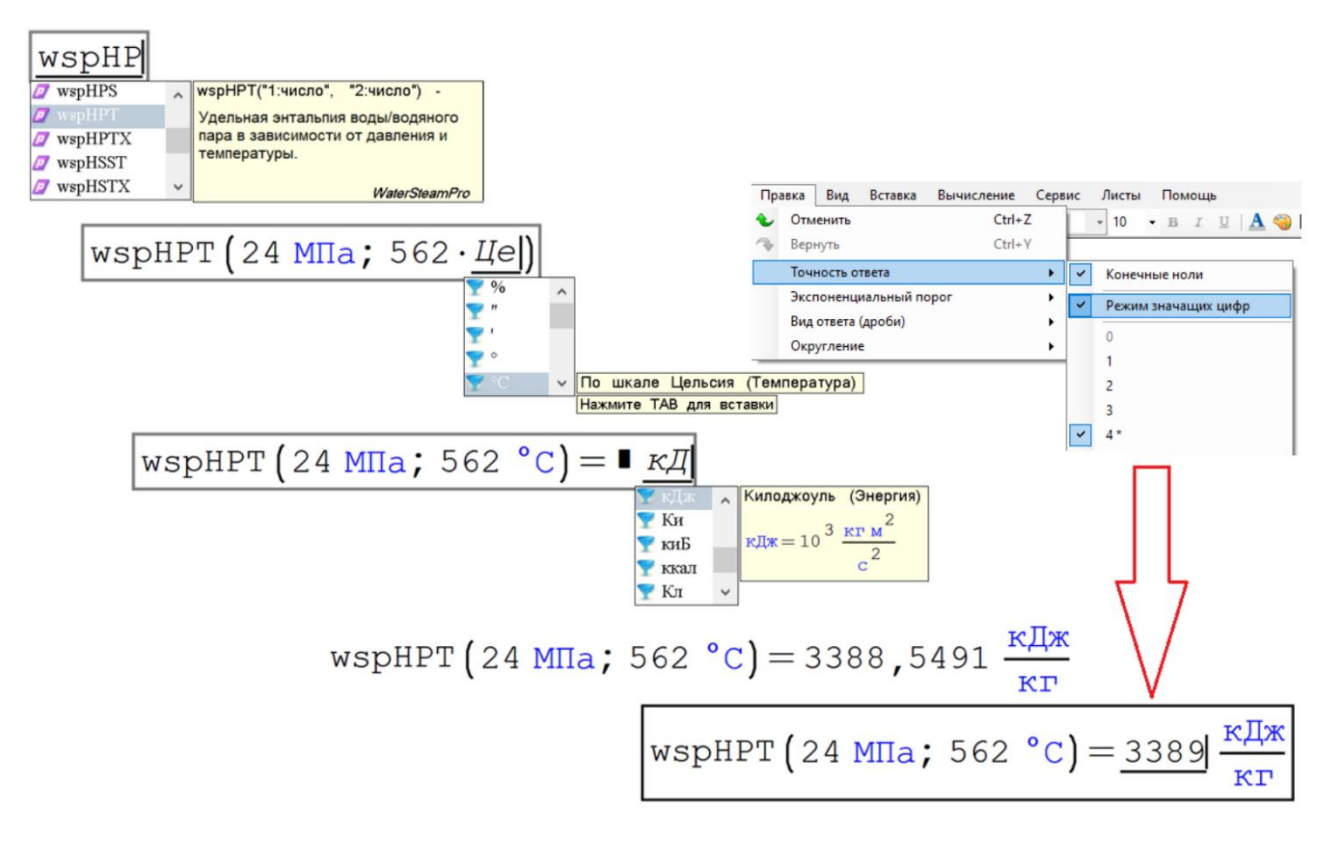

Рис. 2.3. Шаги ввода в расчет значения удельной энтальпии водяного пара

Особо подчеркнем, что пакет WaterSteamPro (как, впрочем, и пакет CoolProp – см. главу 1) в среде SMath работает с единицами измерения [3, 4], что полностью соответствует современным стандартам компьютерных вычислений. Лицензируя пакет WaterSteamPro, пользователь получает возможность работать с ним и в других вычислителях – в табличном процессоре Excel, например, где нет поддержки единиц измерения.

Мы не будем описывать все функции пакета WaterSteamPro – это все можно найти на вышеотмеченном сайте. Мы приведем конкретный пример теплоэнергетического расчета в среде SMath с опорой на эти функции, который покажет читателю удобства такого комплекса.

На рисунке 2.4 приведен протокол расчета термического КПД паротурбинного цикла с двумя отборами пара на внутреннюю теплофикацию – на подогрев питательной воды в двух смешивающих регенеративных подогревателях. Вода на выходе из них (имена переменных с двумя апострофами) и на входе в соответствующие насосы (имена с одним апострофом) находится в состоянии насыщения. Описание расчета исчерпывающе дано в комментариях. Сразу отметим, что реальный паротурбинный блок имеет до восьми отборов пара из турбины в регенеративные подогреватели, один из которых – это деаэратор. А подогреватели могут

быть не смешивающего, а и поверхностного типа. Но наши упрощения, как надеются авторы, не умоляет ценность расчета, приведенного на рис. 2.4.

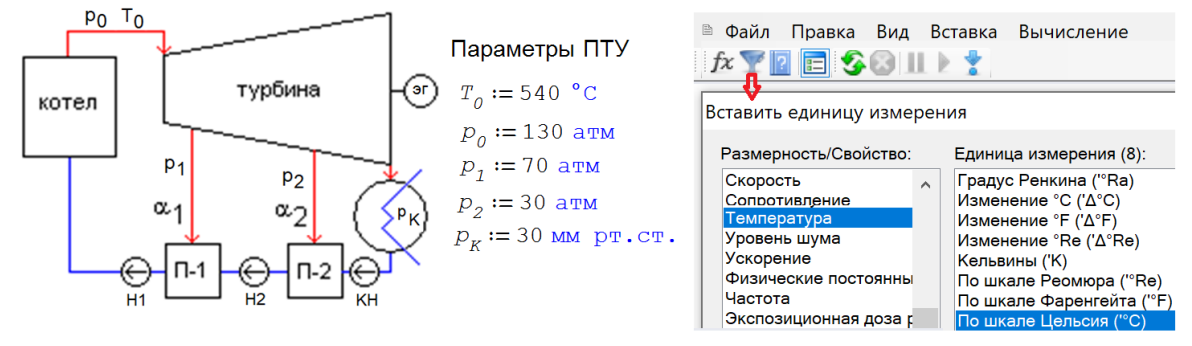

Вода, поступающая в конденсатный насос, имеет параметры насыщения при давлении в конденсаторе

$$
T_K := \text{wspTSP}\left(P_K\right) = 28,96\text{ °C}
$$
\n
$$
h'_{KH} := \text{wspHSWT}\left(T_K\right) = 121,4\frac{\text{KJ/K}}{\text{K}}\qquad s_{KH} := \text{wspSSWT}\left(T_K\right) = 0,4224\frac{\text{KJ/K}}{\text{KTr K}}
$$

Вода, поступающая в насос 2, имеет параметры насыщения при давлении второго отбора

$$
T'_{H2} := \text{wspTSP}\left(P_2\right) = 234.6 \text{ °C} \qquad h'_{H2} := \text{wspHSWT}\left(T'_{H2}\right) = 1012 \frac{\text{RJ/K}}{\text{RT}} \qquad s_{H2} := \text{wspSSWT}\left(T'_{H2}\right) = 2.652 \frac{\text{RJ/K}}{\text{RT K}}
$$

Вода, поступающая в питательный насос, имеет параметры насыщения при давлении первого отбора

$$
T'_{H1} := \text{wspTSP} \left( P_1 \right) = 286, 7 \text{ °C} \qquad h'_{H1} := \text{wspHSWT} \left( T'_{H1} \right) = 1272 \frac{\text{RJ} \times \text{R}}{\text{R} \cdot \text{R}} \qquad s_{H1} := \text{wspSSWT} \left( T'_{H1} \right) = 3,130 \frac{\text{RJ} \times \text{R}}{\text{R} \cdot \text{R}} \qquad \text{R} \cdot \text{R} \cdot \text{
$$

 $\sigma$ 

Удельная энтропия острого пара в турбине  $s :=$ wspSPT $(p_o; T_o) = 6,569 \frac{k\pi}{k}$ (обратимый процесс расширения пара s = const)

Параметры пара,  $h_K := \text{wspHPS}\left(p_K; s\right) = 1978 \frac{\text{kT}x}{\text{kT}}$  $x :=$ wspXPS $[p_K; s] = 76,34$  % выходящего из турбины

Удельная энтальпия пара, поступающего в смешивающие подогреватели П-1 и П-2

$$
h_1 := \text{wspHPS}\left(p_1; s\right) = 3245 \frac{\text{kJ} \cdot \text{m}}{\text{kT}} \qquad h_2 := \text{wspHPS}\left(p_2; s\right) = 3013 \frac{\text{kJ} \cdot \text{m}}{\text{kT}}
$$

Параметры воды, выходящей из второго насоса (обратимый процесс сжатия воды s = const)

$$
h''_{H2} := \text{wspHPS}\left(p_2; s_{H2}\right) = 1012 \frac{\text{KJ/K}}{\text{KT}} \qquad T''_{H2} := \text{wspTPS}\left(p_2; s_{H2}\right) = 234,6°\text{C}
$$

Параметры воды, выходящей из конденсатного насоса (обратимый процесс сжатия воды s = const)

$$
h' \prime_{KH} := \text{wspHPS} \left( p_2; s_{KH} \right) = 124, 4 \frac{\text{KJ/K}}{\text{K}} \qquad T' \prime_{KH} := \text{wspTPS} \left( p_2; s_{KH} \right) = 29,03 \text{ °C}
$$

$$
\begin{bmatrix} \alpha_1 \\ \alpha_2 \end{bmatrix} := \text{roots} \left( \begin{bmatrix} \alpha_1 \cdot h_1 + \left( 1 - \alpha_1 \right) \cdot h' \prime_{H2} = 1 \cdot h'_{H1} \\ \alpha_2 \cdot h_2 + \left( 1 - \alpha_1 - \alpha_2 \right) \cdot h' \prime_{KH} = \left( 1 - \alpha_1 \right) \cdot h'_{H2} \end{bmatrix}; \begin{bmatrix} \alpha_1 \\ \alpha_2 \end{bmatrix} \right) = \begin{bmatrix} 0,1166 \\ 0,2713 \end{bmatrix}
$$

Термически КПД

\n
$$
n_{T} :=\n\begin{vmatrix}\n1_{01} & \cdots & 1 - (h_{0} - h_{1}) \\
1_{12} & \cdots & (h_{1} - h_{2})\n\end{vmatrix}\n= 47.45 \times\n\begin{vmatrix}\n1_{12} & \cdots & (h_{1} - h_{1}) \\
1_{2K} & \cdots & (h_{1} - h_{2})\n\end{vmatrix}\n= 47.45 \times\n\begin{vmatrix}\n1_{2K} & \cdots & (h_{1} - h_{2}) \\
1_{2K} & \cdots & (h_{1} - h_{2})\n\end{vmatrix}\n= 47.45 \times\n\begin{vmatrix}\n1_{2K} & \cdots & (h_{1} - h_{2}) \\
1_{2K} & \cdots & (h_{1} - h_{2})\n\end{vmatrix}\n= 47.45 \times\n\begin{vmatrix}\n1_{2K} & \cdots & (h_{1} - h_{2})\n\end{vmatrix}
$$
\n
$$
n_{12} \approx \begin{vmatrix}\n1_{21} & \cdots & (h_{1} - h_{1})\n\end{vmatrix}\n= 47.45 \times\n\begin{vmatrix}\n1_{22} & \cdots & (h_{1} - h_{2})\n\end{vmatrix}\n= 47.45 \times\n\begin{vmatrix}\n1_{22} & \cdots & (h_{1} - h_{2})\n\end{vmatrix}\n= 47.45 \times\n\begin{vmatrix}\n1_{22} & \cdots & (h_{1} - h_{2})\n\end{vmatrix}
$$

## Рис. 2.4. Расчет термического КПД паротурбинной установки с двумя регенеративными смешивающими подогревателями

#### Комментарии к расчету, показанному на рис. 2.4.

По традиции, принятой в технической термодинамике, переменная, хранящая значение температуры по относительной шкале Цельсия, должна быть прописана маленькой буквой *t0*, а не *T<sup>0</sup>* (абсолютная термодинамическая температура в кельвинах). Но пакет SMath делает эту традицию излишней. Дело в том, что в переменную допустимо вводить значение температуры по любой шкале (см. левый верхний угол на рис. 2.4), но в памяти компьютера она будет храниться в кельвинах – в основных единицах температуры СИ. Было бы логичней, если б она хранилась в джоулях на моль, что отвечает теоретическому, а не эмпирическому подходу к понятию температуры [5]. Но в этом вопросе теплотехники и термодинамики пошли на некий компромисс и остановились на кельвинах, введя эту искусственную единицу температуры. Хотя физики часто измеряют температуру электронвольтами (эВ) – единицами энергии. А с физиками не поспоришь: термодинамика является частью физики, а не наоборот. В нашем расчете температура пара, поступающего в турбину, равна примерно 70 миллиэлектронвольт (см. рис. 2.5). Комнатная же температура (примерно 17°С) – это опять же примерно одна сороковая электронвольта (0,025). Пакет SMath в ближайшем будущем позволит устранить эмпирику при работе с температурой, которую можно будет выражать и в электронвольтах, но в памяти компьютера будет храниться в джоулях, деленных на моль. При этом константа  $R_m$  перестанет быть универсальной газовой постоянной и перейдет в разряд переводного коэффициента значений температуры.

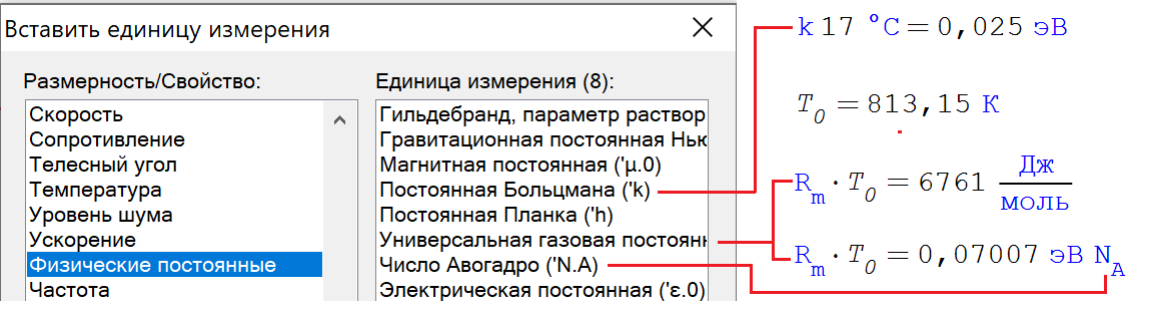

## Рис. 2.5. Правильные единицы температуры

Значения давлений задаются в атмосферах физических и в миллиметрах ртутного столба, которые более понятны для восприятия, чем мега- или килопаскали. Пакет SMath позволяет работать с любыми единицами измерения, а не только с теми, какие рекомендованы ГОСТами, но не вполне удобны в научно-техническом обиходе. Вернее так – вводить и выводить значения именованных величин (физических, экономических, информационных и др.) можно с любыми единицами, но в памяти компьютера они будут хранится в значениях, отвечающих базовым единицам СИ. В давлении, выраженном в атмосферах (физических или технических), ясно просматривается физический смысл – давление во столько-то раз выше атмосферного. Чего не скажешь о паскалях. Поучительный исторический пример. В прогнозах погоды у нас одно время пытались прописывать атмосферное давление в гектопаскалях, но вернулись к более понятным и привычным мм ртутного столба. Кстати, скорость ветра в метеосводках тоже желательно выражать в километрах в час (kph), а не в метрах в секунду. Что и делается в европейских странах, но не в России. Пять kph – это скорость пешехода, 20 kph – велосипедиста, а 60 kph -автомобиля в городе. Есть с чем сравнивать скорость ветра выраженную в kph, чего не скажешь о метрах в секунду.

Расчет значений долей отбора пара *α<sup>1</sup>* и *α<sup>2</sup>* в подогреватели можно вести по формулам, полученным в результате аналитического решения уравнений баланса тепловой энергии в процессе смешивания воды с водяным паром в подогревателях. Но в расчете оставлены сами эти два уравнения, у которых численно ищется

корень через встроенную в SMath функцию roots. Это также повышает «читабельность» расчета - в системе уравнений четко виден их физический смысл, чего не скажешь о выражениях, полученных в результате решения уравнений. Возвращаясь к предыдущему комментарию, отметим, что и доли отбора пара, и КПД в памяти компьютера хранятся в абсолютных значениях. Но выводить их на печать можно в процентах. Или при особом желании в промилле: «А в промиллях-то я намного больше!» - так может сказать о себе КПД.

Расчет термического КПД ведется через программный блок, начало и конец которого отмечен вертикальной чертой. В этом блоке отдельно расписаны удельные работы (переменные, начинающиеся с латинской буквы эль) трех частей паровой турбины высокого, среднего и низкого давлений и трех насосов - конденсатного (КН), промежуточного (Н-2) и питательного (ПН - Н-1).

Расчеты, показанные на рис. 2.3 и 2.4, охватывают идеальные процессы изоэнтропного (обратимого) расширения пара в турбине и сжатия воды в насосах – удельная энтропия в этих устройствах не меняется. Вследствие этого рассчитанная влажность пара, выходящего из турбины, оказалась недопустимо высокой -23,7%. В пакете WaterSteamPro есть функции, возвращающие теплофизические свойства воды и водяного пара в зависимости не только от параметров рабочей среды, но и от неких технологических условий. На рисунке 2.6 показана работа двух таких функций, возвращающих удельную энтальпию и степень сухости водяного пара, расширяющегося в турбине с определенным внутреннем относительным КПД. Расчеты, показанные на рис. 2.3 и 2.4 несложно подправить так, чтобы были учтены реальные, а не идеальные условия (задание читателю).

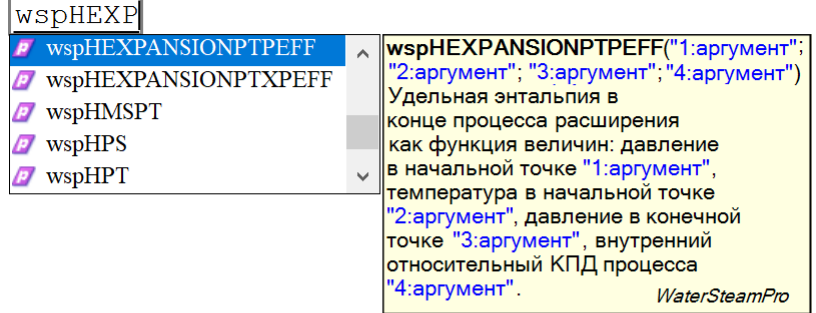

WSDHEXPANSIONPTPEFF $\left(P_o; T_o; P_K; 100 \text{ s}\right) = 1978 \frac{\text{H}}{\text{R}}$ wspXEXPANSIONPTPEFF $\left[ p_{0} : T_{0} : p_{K} : 100 \text{ s} \right] = 76,34 \text{ s}$ WSDHEXPANSIONPTPEFF $\left(P_o; T_o; P_K; 87 \text{ %}\right) = 2169 \frac{\text{H}}{\text{F}}$ WSDXEXPANSIONPTPEFF $\left[ p_{0} : T_{0} : p_{K} : 87 * \right] = 84.17 *$ 

### Рис. 2.6. Расчет процесса расширения пара в турбине

#### И последний комментарий.

При расчете КПД паротурбинного блока на рис. 2.4 использовалась дробь, числитель которой это сумма удельных работ трех частей паровой турбины за вычетом удельных работ насосов, а знаменатель - удельная теплота, поведенная к паровому котлу. Но КПД можно «повысить», если удельные работы перенести со сменой знака из числителя в знаменатель - см. рис. 2.7.

$$
\eta_{T} := \begin{cases}\n= 47,70 \text{ } ^{8}\n\\ \n\frac{1_{01} + 1_{12} + 1_{2K}}{q + 1_{KH} + 1_{H2} + 1_{HH}}\n\end{cases}
$$

## Рис. 2.7. Альтернативный подсчет КПД

В первом варианте подсчета КПД принимается по внимание то, что у насосов паротурбинный привод, а во втором варианте – электрический. Электродвигатель насоса потребляет энергию извне. Турбина же турбонасоса потребляет внутреннюю энергию – энергию пара, отбираемого из основной турбины энергоблока.

Операторы, показанные на рис. 2.4, несложно сгруппировать в функцию пользователя (см. рис. 2.8), что позволяет, к примеру, строить графические зависимости (рис. 2.9).

Рис. 2.8. Создание функции, возвращающей термический КПД паротурбинной установки с двумя смешивающими регенеративными подогревателями

Отдельные операторы в программе, показанной на рис. 2.8, стали элементами матрицы с одной строкой и с двумя-тремя столбцами. Это сделано для того, чтобы созданная функция помещалась целиком на экране компьютера. Это облегчает ее отладку и возможное усложнение в будущем. Этой же цели служит сдвиг влево операторов, окаймленных вертикальной чертой, отмечающей программный блок. Такой сдвиг делается нажатием аккорда клавиш Shift+Enter с предварительным охватом курсором имени создаваемой функции.

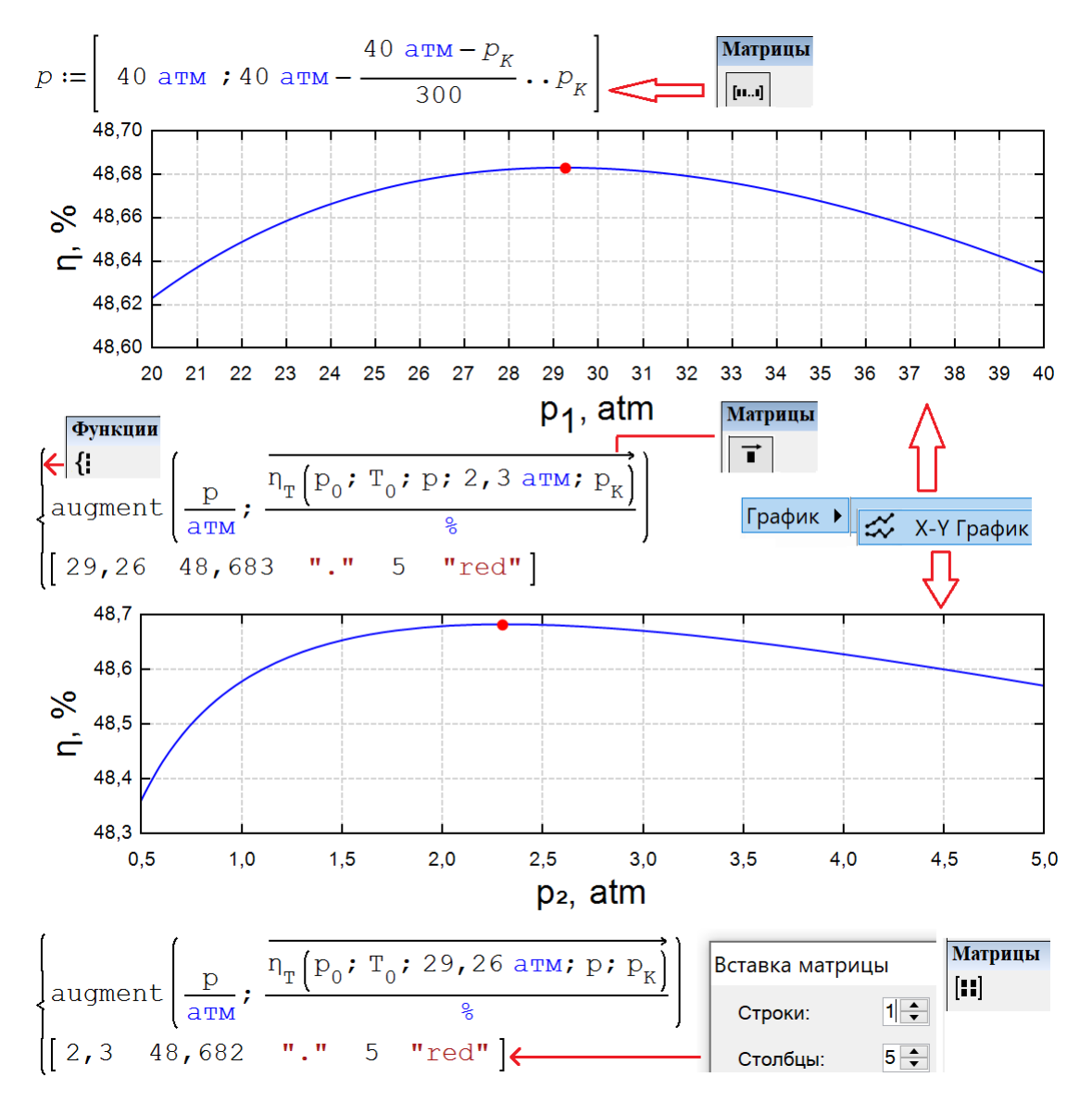

Рис. 2.9. Графики изменения термического КПД паротурбинной установки в зависимости от давлений в двух отборов

Встроенная в SMath функция augment объединяет два отдельных вектора в матрицу с двумя столбцами – с дискретными значениями аргумента и функции. Деление этих значений на

единицу атмосферы физические ( $\alpha$ tm) и проценты ( $\delta$ ) позволяет на осях графика иметь нужные единицы измерения, отмеченных в подписях осей.

Построение не отдельных кривых, а поверхности с максимумом значения термического КПД, отображающей влияние давлений двух отборов на термический КПД паротурбинного цикла, приведено на форуме пользователей пакета SMath по адресу https://en.smath.com/forum/yaf\_postsm82946\_f-x--y----3D-plot-and-optimal-point.aspx. Для при построении поверхности был задействован еще один плагин пакета SMath - программа Maxima (https://maxima.so5rceforge.io/ru/) – свободно распространяемая система компьютерной алгебры, существенно расширяющая возможности пакетаSMath. На этом форуме также решена задача по поиску оптимальных значений давлений отборов, при которых КПД будет максимальным. Эти точки отмечены красным цветом на графиках рис. 2.9 и зафиксированы в аргументах графиков:  $p_1 = 29$ , 26 атм и  $p_2 = 2$ , 3 атм. КПД при этих давлениях двух отборов составит 48,682%.

К пакету SMath можно также подключить и другие популярные математические программы: Mathcad и Maple. Но правомерность этого действия сомнительна, так как пакеты Mathcad и Maple являются коммерческими программными продуктами. С другой стороны, как отмечают многие исследователи и создатели расчетов, мы в настоящее время можем использовать данные пакеты в виде некого трофея.

Напомним, что к расчетной программе SMath можно прикрепить еще одно «теплофизическое» дополнение (плагин) с функциями, возвращающими свойства рабочих тел и теплоносителей энергетики – пакет CoolProp (www.coolprop.org – см. главу 1), представляющий собой свободно распространяемую версию коммерческого пакета RefProp [6]. На рисунке 2.10 даны примеры вызова двух функций пакета CoolProp в среде SMath. В переменной  $wf$  (working fluid) записана строковая величина "IF97:: H2O", означающая, что расчеты ведутся по формуляции Международной ассоциации по свойствам воды и водяного пара (IAPWS) 1997 года [7] для промышленного использования.

```
Wf := "IF97::H20"
```

```
T_K := \text{CoolProp}_{\text{Prop}_{\text{Prop}}} \text{Prop}_{\text{Prop}_{\text{Prop}}} \text{Tr}_{\text{Prop}_{\text{Prop}}}, P_K; Q''; 0, 5; wf = 28, 96 °C
h'<sub>KH</sub> := CoolProp_Props ("H"; "T"; T_K; "Q"; 0; wf = 121, 4 \frac{k\sqrt{K}}{kT}
```
Рис. 2.10. Примеры вызова функций из пакета Cool Prop: вода по формуляции 1997 года

Если в переменную wf записать укороченную строку "H2O", то расчеты будут вестись по формуляции IAPWS 1995 года – см. рис. 1.5 в главе 1 и [8]. В России и многих других странах мира стандартом (ГОСТом) является формуляция именно 1997, а не 1995 года.

Тестирование показало, что программу CoolProp по формуляции 1997 года нельзя использовать в нашем расчете термического КПД - см. рис. 2.11, где функция, показанная на рис. 2.8, отображается в виде параметрического графика на примере паротурбинной установки с одним отбором пара из турбины (давление  $p_1$  равно давлению  $p_2$ ). Не

сертифицированный и не протестированный пакет CoolProp для плды по формуляции 1997 года дает сбой. Чего не скажешь о пакете WaterSteamPro.

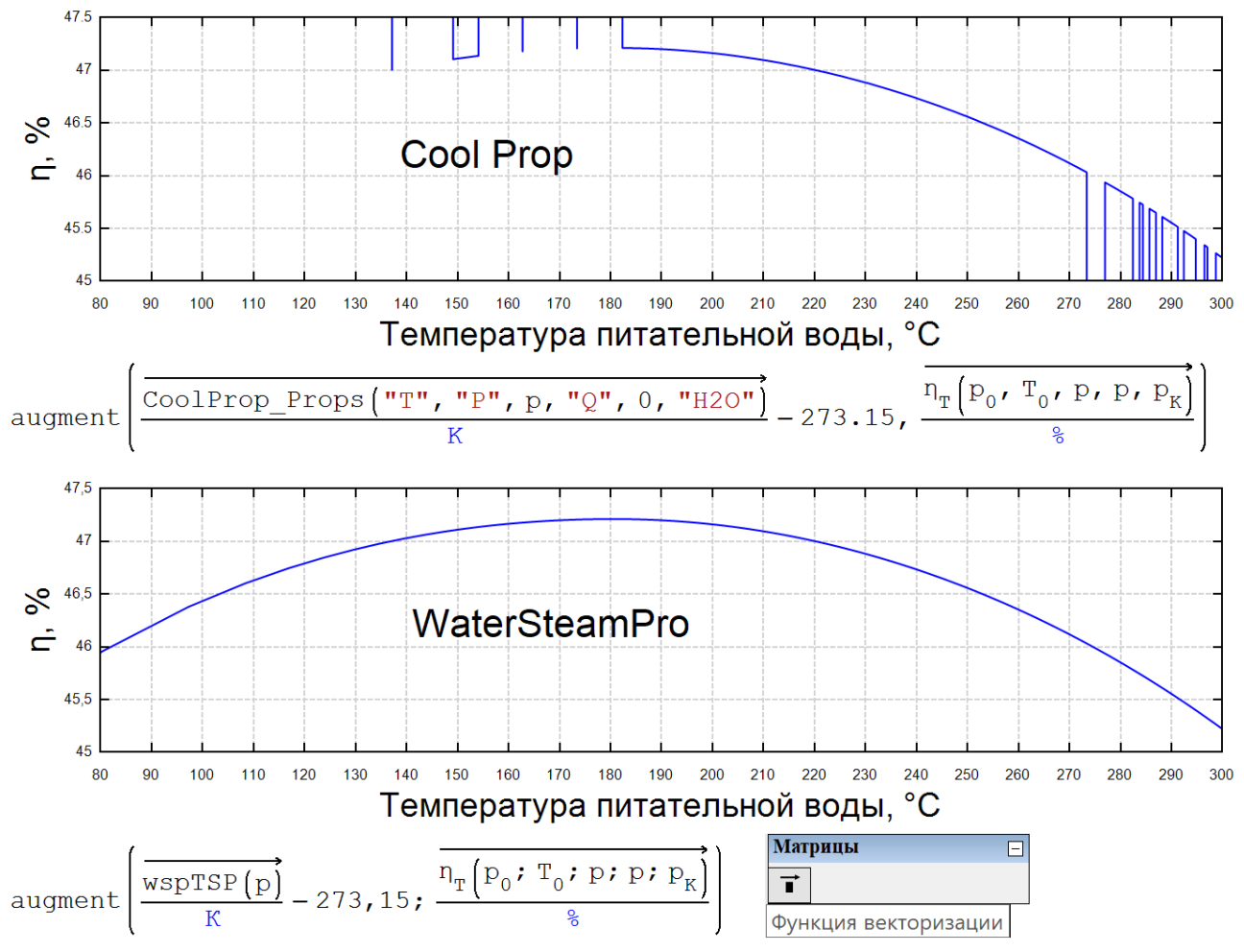

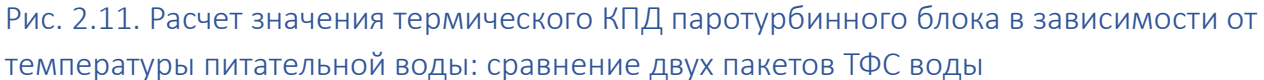

Но пакет CoolProp может работать не только с водой и водяным паром, но и с другими теплоносителями и рабочими телами промтеплоэнергетики – с хладагентами, например (см. главы этой книги). Но это также требует тщательного тестирования и сертификации. Один из примеров такой проверки описан в главе 5 данного пособия и в главе 8 книги [9].

Международная ассоциация по свойствам воды и водяного пара (www.iapws.org), в которой работает од[и](#page-11-0)н из авторов этой книги, выпустила в виде pdf-файлов две формуляции<sup>1</sup> для расчета термодинамических свойств воды и водяного пара: формуляцию IAPWS-95 (http://iapws.org/relguide/IAPWS-95.html) и формуляцию IAPWS-IF97 (http://iapws.org/relguide/IF97- Rev.html[\)](#page-11-1)<sup>2</sup>. Российский национальный комитет по свойствам воды и водяного пара сделал эти

<span id="page-11-0"></span><sup>&</sup>lt;sup>1</sup> Слово формуляция, несколько непривычное для русского уха, означает набор формул и описаний условий их применения.

<span id="page-11-1"></span><sup>&</sup>lt;sup>2</sup> Очков В.Ф., Орлов К.А. Цифровой двойник воды // Энергия: экономика, техника, экология. № 10, 2021, С. 18-22 (http://www.twt.mpei.ac.ru/ochkov/Ochkov-3water.pdf)

формуляции живыми: см. сайт http://twt.mpei.ac.ru/MCS/Worksheets/WSP/iapwsif95.xmcd и сайт http://twt.mpei.ac.ru/rbtpp/index.html. Можно поменять исходные данные и получить новый ответ со всеми промежуточными вычислениями и графиками. Есть соответствующие формуляции для вычисления и транспортных свойств воды не только обычной, но и тяжелой, содержащей соли (морская вода). Отдельные формуляции касаются метастабильных состояний – перегретая вода и переохлажденный водяной пар.

Формуляция 1995 года позволяет вести расчеты свойств воды и водного пара в зависимости от плотности и температуры. Это не очень удобно, так как на промышленных объектах у воды и водяного пара измеряют не плотность, а давление. Поэтому была создана альтернативная формуляции IAPWS-IF97, где исходными данными являются не плотность и температура, а давление и температура. Буква I в названии этого руководящего документа означает industrial - промышленный. Формуляция же 1995 года предназначена для общих и научных целей. Отказ от плотности и переход к давлению потребовал и отказа от единой формуляции на всем диапазоне исходных данных. В формуляции IAPWS-IF97 выделяются отдельные области со своими формулами для воды (1), водяного пара (2), околокритического состояния (3) и для водяного пара с высокой температурой (5). Пункт 4 фиксирует не область, а линию насыщения, исходящую из тройной точки воды и заканчивающуюся в критической точке. Для этих четырех областей и одной линии были созданы отдельные формуляции, которые не совсем точно состыковываются в приграничных зонах. Кроме того, есть довольно заметные отличия в результатах счета по формуляциям 1995 и 1997 годов. Обозначение g(p, T) и f(p, Т) на рис. 2.12 – это свободные энергии Гиббса (Gibbs) и Гельмгольца (Helmholtz). Нужно было, конечно, написать в формуляции не f(p, T), а h(p, T), но буква h уже занята под обозначение удельной массовой энтальпии. Эти два вида энергий (термодинамических потенциалов) рассчитываются для отдельных областей через многочлены высокой степени. Коэффициенты этих многочленов определяются сложной статистической обработкой экспериментальных данных.

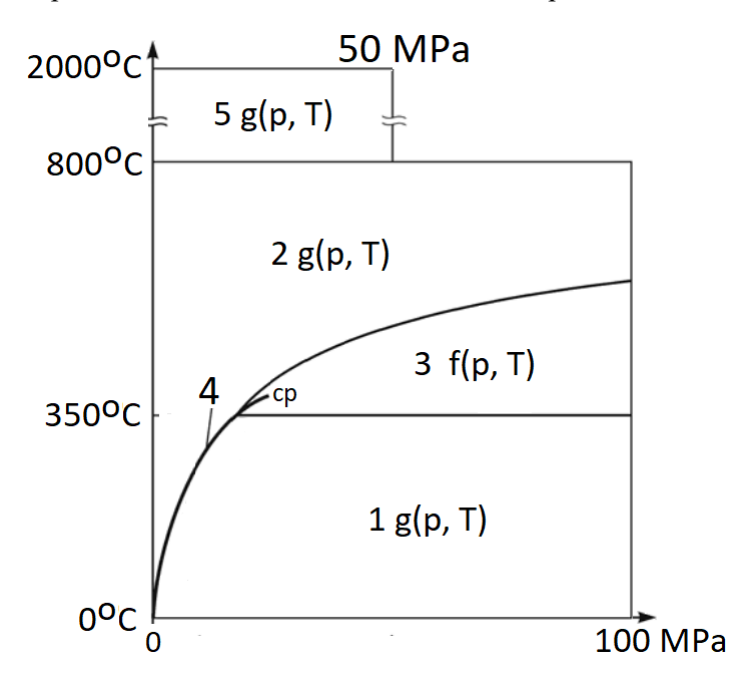

Рис. 2.12. Области формуляции IAPWS-IF97 в координатах «давление-температура»: 1 вода, 2 водяной пар, 3 – околокритическая область, 4 – линия насыщения и 5 – водяной пар высокой температуры

На рисунке 2.13 построено два графика с синей и красной кривой. Это зависимость удельной изобарной массовой теплоемкости воды от температуры при атмосферном давлении. Первый график построен по формуляции 1995 года (синяя кривая), а второй 1997 года (красная кривая). Отличия существенные, но только при температурах 30-50°C. Если температуру повышать, то при 100°C вода превратится в пар, у которого удельная изобарная теплоемкость вдвое ниже. Тем не менее, мы видим, что нагревать воду на один градус Цельсия или на кельвина, затрачивая минимум энергии, нужно при температуре 36-39°C. А на сколько процентов человек состоит из воды!? Вот вам одна из возможных причин, почему у теплокровных животных температура тела находится в пределах 36-39 градусов по шкале Цельсия. Или это просто совпадение?

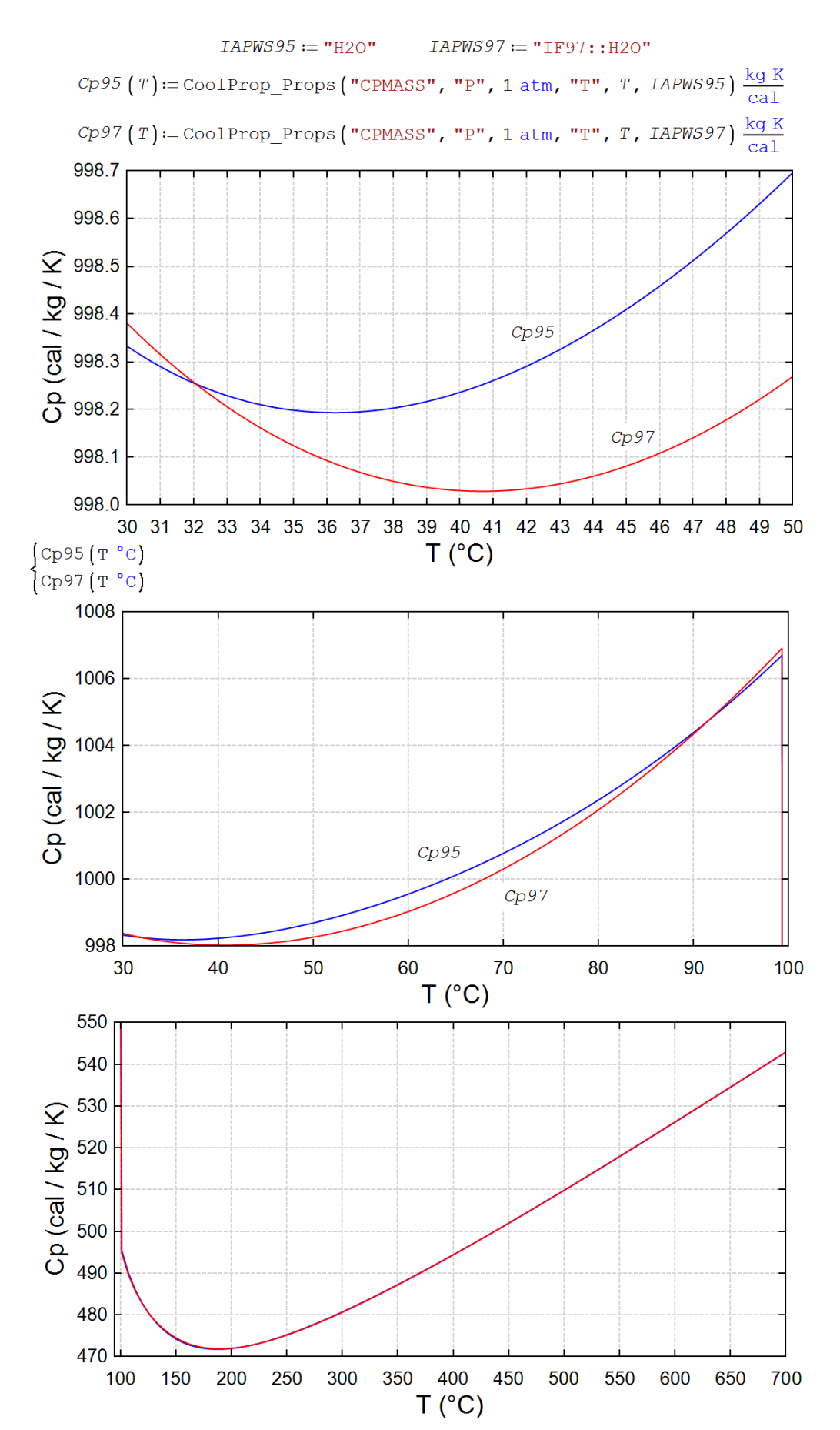

Рис. 2.13. Зависимость изобарной массовой теплоемкости воды от температуры при атмосферном давлении: две формуляции IAPWS

На рисунке 2.14 показан расчет удельного расхода условного топлива при термическом КПД, найденном в расчете на рис. 2.9. Обычно здесь используют формулу 123/ $n_T$  – см. второй оператор на рис. 2.14, возвращающий безразмерный ответ. А ответ должен быть размерным – граммы на киловаттчас! Исправление такой недоработки состоит в том, что в формулу вводится значение теплотворной способности условного топлива – антрацита хорошего качества (см. третий оператор на рис. 2.14 [10]). Когда-то давно обратную величину этой теплотворной способности упростили до значения 123 (или 12300 – работа с долей или с процентом КПД). Это было сделано для удобства ручных расчетов. В среде же SMath такого упрощения делать не надо. Достаточно лишь в ответе заменить секунды в квадрате, деленные на метры в квадрате, на правильные единицы – граммы, деленные на киловатт-час (последний оператор на рис. 2.14).

 $\eta_{\eta} := 48$ , 682 %

$$
b := \frac{123}{\eta_{\rm T}} = 252,6601
$$

$$
b := \frac{1}{7000 \frac{\text{Kkaj}}{\text{kT}} \cdot \eta_{T}} = 7,0089 \cdot 10^{-8} \frac{c^{2}}{2}
$$

$$
b := \frac{1}{7000 \frac{\text{Kkaj}}{\text{kT}} \cdot \eta_{T}} = 252,3213 \frac{r}{\text{kBr y}}
$$

#### Рис. 2.14. Расчет удельного расхода топлива

Если знать стоимость топлива, то можно делать и экономические расчеты, пример которого показан на рис. 2.15. Суть задачи – нужно у двух водогрейных котлов (российского и китайского) определить и сравнить удельные тепловые мощности (мощность, деленная на стоимость). Первый стоит 18 тыс. рублей и имеет тепловую мощность 15 киловатт. Второй стоит полторы тысячи юаней и выдает 50 мегакалорий тепловой энергии в час. В расчете используется дополнение Currency Units, позволяющее знать курсы 31 валюты всего Света с дополнительной ручной привязкой российского рубля через, например, американский доллар. Ручная привязка означает справку через интернет о курсе доллара в день проведения расчета. Остальные курсы валют (китайский юань, евро и др.) задаются автоматически.

П-Пользовательские единицы стоимости

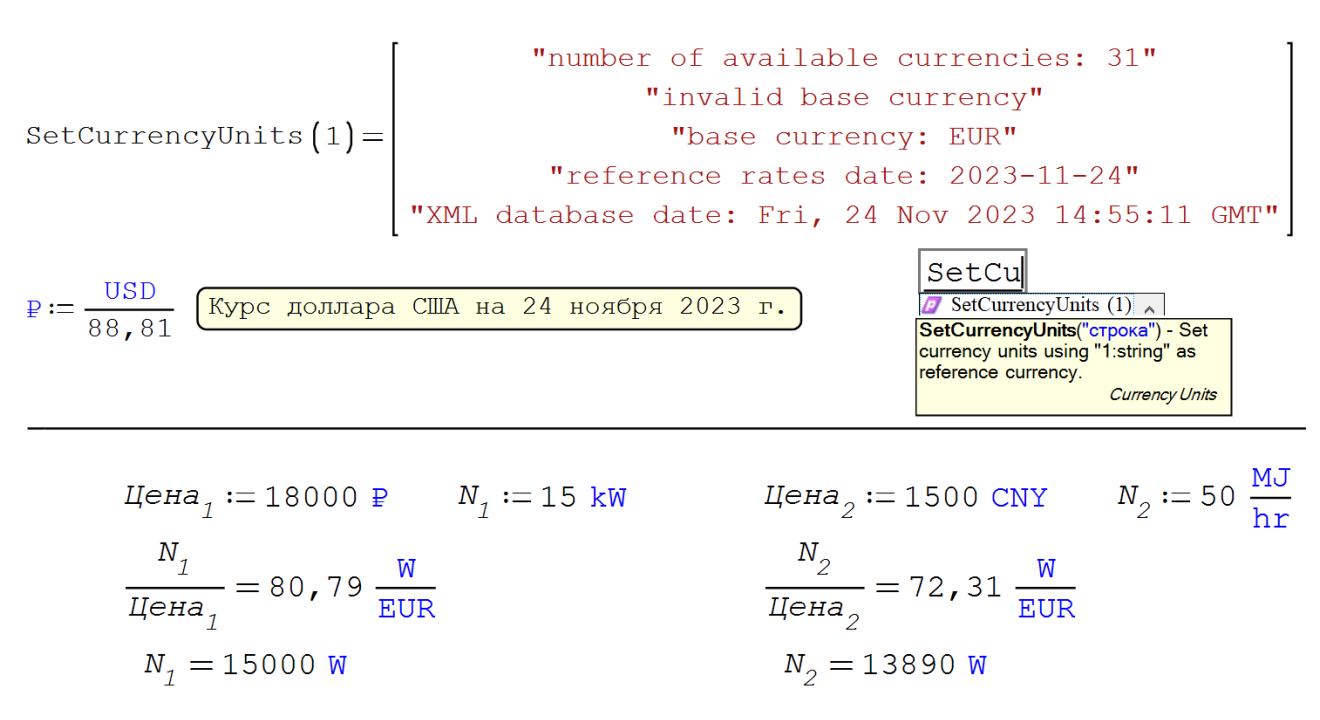

$$
U_{\rm H} = 185, 7 \, \text{EUR}
$$

#### Рис. 2.15. Пример технико-экономического расчета

#### Задание читателям

- 1. Рассчитать термический КПД реального цикла Ренкина на перегретом паре, введя в расчет значения внутренних относительных КПД паровой турбины и насосов.
- 2. Добавить в описанный расчет третий, четвертый, пятый и т.д. подогреватель.
- 3. Переделать вышеописанный расчет, работая не со смешивающими, а с поверхностными подогревателями. И с деаэратором!
- 4. Подключить для поиска точки максимума (см. рис. 2.9) программу-функцию «Два шага», описанную в главе 4 (рис. 4.5).

#### Литература:

- 1. Информационные технологии в инженерных расчетах: SMath и Python: учебное пособие для вузов / В.Ф. Очков, К.А. Орлов, Ю.В. Чудова [и др.]. – Санкт-Петербург: Лань, 2023. – 212 с. (http://twt.mpei.ac.ru/ochkov/EC-SMath.pdf)
- 2. Очков В.Ф., Орлов К.А., Александров А.А., Очков А.В. Свойства воды и водяного пара: сетевые, открытые, интерактивные IT-ресурсы // Теплоэнергетика. № 5. 2015 г. С. 71-80 (http://twt.mpei.ac.ru/ochkov/IAPWS-TE.pdf)
- 3. Очков В.Ф. Физические и экономические величины в Mathcad и Maple (Серия «Диалог с компьютером»). М.: Финансы и статистика, 2002 (http://twt.mpei.ac.ru/ochkov/Fis-Eco-Units-Mathcad-Maple.pdf)
- 4. Steve McKeever, Oscar Bennich-Björkman, Omar-Alfred Salah. Unit of measurement libraries, their popularity and suitability // Software: Practice and Experience. Volume51, Issue 4, April 2021, Pages 711-734, https://doi.org/10.1002/spe.2926
- 5. Очков В.Ф., Орлов К.А. Когда р  $v = T / / 3$ аконодательная и прикладная метрология. № 2. 2022. С. 38-44 (http://twt.mpei.ac.ru/ochkov/pv-T-ZPM.pdf)
- 6. https://www.nist.gov/srd/refprop
- 7. Wagner, W., Cooper, J. R., Dittmann, A., Kijima, J., Kretzschmar, H.-J., Kruse, A., Mareš, R., Oguchi, K., Sato, H., Stöcker, I., Šifner, O., Takaishi, Y., Tanishita, I., Trübenbach, J., and Willkommen, Th., The IAPWS Industrial Formulation 1997 for the Thermodynamic Properties of Water and Steam, J. Eng. Gas Turbines & Power 122, 150-182 (2000) (http://iapws.org/relguide/IF97-Rev.html)
- 8. IAPWS, Revised Release on the IAPWS Formulation 1995 for the Thermodynamic Properties of Ordinary Water Substance for General and Scientific Use (http://iapws.org/relguide/IAPWS-95.html)
- 9. Очков В. Ф., Тихонов А. И. Math CAD и Python: обучение по технологии STEM, Издательство Лань, 2023 (https://lanbook.com/catalog/informatika/math-cad-i-python-obuchenie-po-tekhnologiistem)
- 10. Очков В.Ф., Орлов К.А. Единицы измерений в трех видах формул: в физических, эмпирических и… псевдоэмпирических // Мир измерений № 1-2, 2021 (http://twt.mpei.ac.ru/ochkov/Pseudo.pdf)